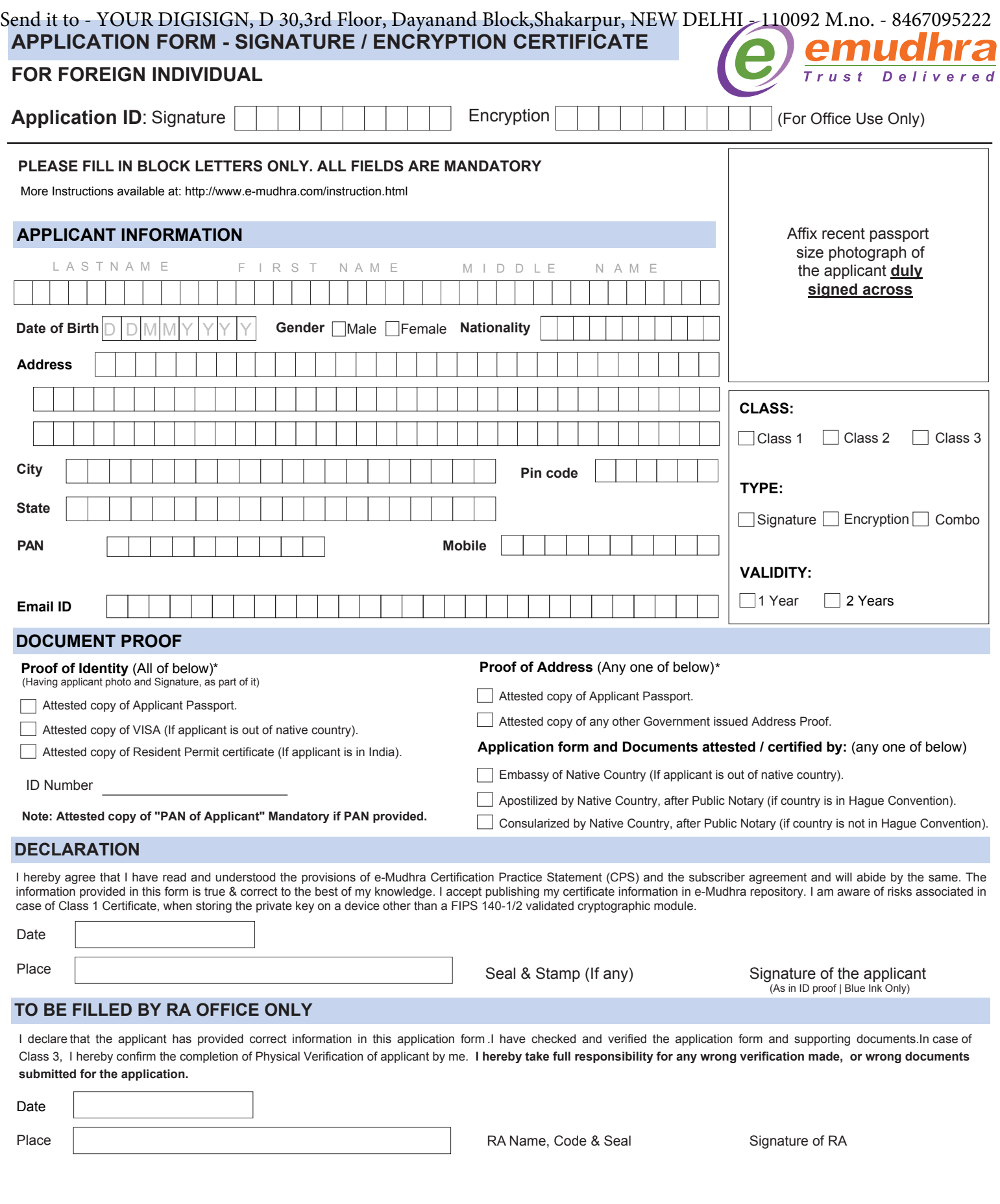

Send it to - YOUR DIGISIGN, D 30,3rd Floor, Dayanand Block,Shakarpur, NEW DELHI - 110092 M.no. - 8467095222

Please read carefully before buying a Digital Signature

- 1) One Digital Signature Certificate (DSC) can be downloaded one time only. If due to any technical reason, error occurred while downloading DSC, it may take up to 24 Hours for re-approval for the same. Client have to wait for this period.
- 2) In most of the cases, we send Digital Signature Certificate downloaded so you need not to download it again. If you tried to download the DSC and Format or initialize the token, we will not responsible for loss of certificate. Client have to buy new DSC.
- 3) If Digital Signature get lost, formatted, Deleted by Client, It cannot be recovered or Download again. Client have to but new Digital Signature in these cases.
- 4) Buying Digital Signature does not mean that you have been eligible to file any tender. You may go through other process of that website independently and we will not able to help you in these process.
- 5) Any support related to DSC will be available only between 11 AM to 5 PM on working days only Monday to Friday.
- 6) Your System must have Java and other settings as per tender website. Every tender has different settings so you have to consult particular website for the same.
- 7) We will only send you standard settings for the tender. If you want our assistance through Ammyy or Team Viewer, service will be chargeable.
- 8) Password resetting or unlocking of the token will be chargeable at Rs. 200/ time subject to token. Few tokens cannot be recovered.
- 9) Buying Digital Signature does not mean that we have given you guarantee for getting your work done. Sometimes there may be many reasons beyond us and we will not responsible for that.
- 10) There will be no refund if you says to stop the process of Digital Signature after submitting the documents.

 $\_$ 

Signature of Applicant with Date and Place

## **Undertaking for Assistance** *I* **Help to download & provide the Digital Signature Certificate**

**-----------------**( Applicant Name) don't have technical knowledge to verify e-mail and Download my Digital Signature Certificate, so Ineed help *I* assistance from Digital Signature Provider (Vendor) to verify e-mail and download & provide my Digital Signature Certificate. Now I hereby requesting & giving my undertaking to DSC provider to verify e-mail and Download & provide my Digital Signature Certificate to me/ person sent by me.

(Signature of Applicant with Date and Place